**בית הספר למדעי המחשב אוניברסיטת תל אביב**

**שחר מעוז**

### *תבנית העיצ*וב Observer

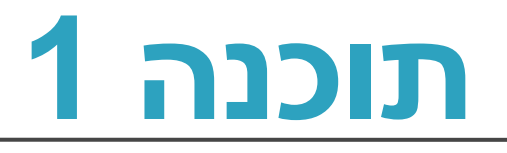

## תבניות עיצוב (Design Patterns)

- פתרונות כלליים לבעיות עיצוב שחוזרות על עצמן
- מגדירים שפה כללית יותר לדיון על עיצוב התכנית
	- במקום Factory, Singleton, Observer "המחלקה A יורשת מהמחלקה B"
- *Design Patterns: Elements of* **:ספר** *Reusable Object-Oriented Software*
	- מידע רב בנושא קיים ברשת
- בקורס ראינו כבר מספר תבניות, למשל Factory, Bridge, Adapter, Template method

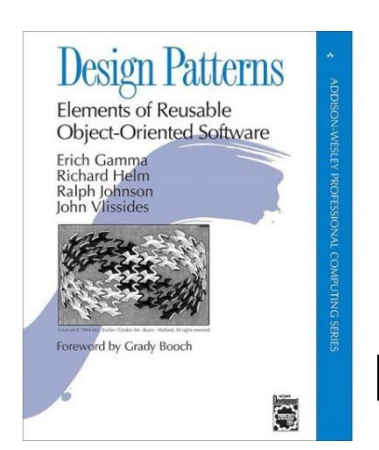

### Different Views

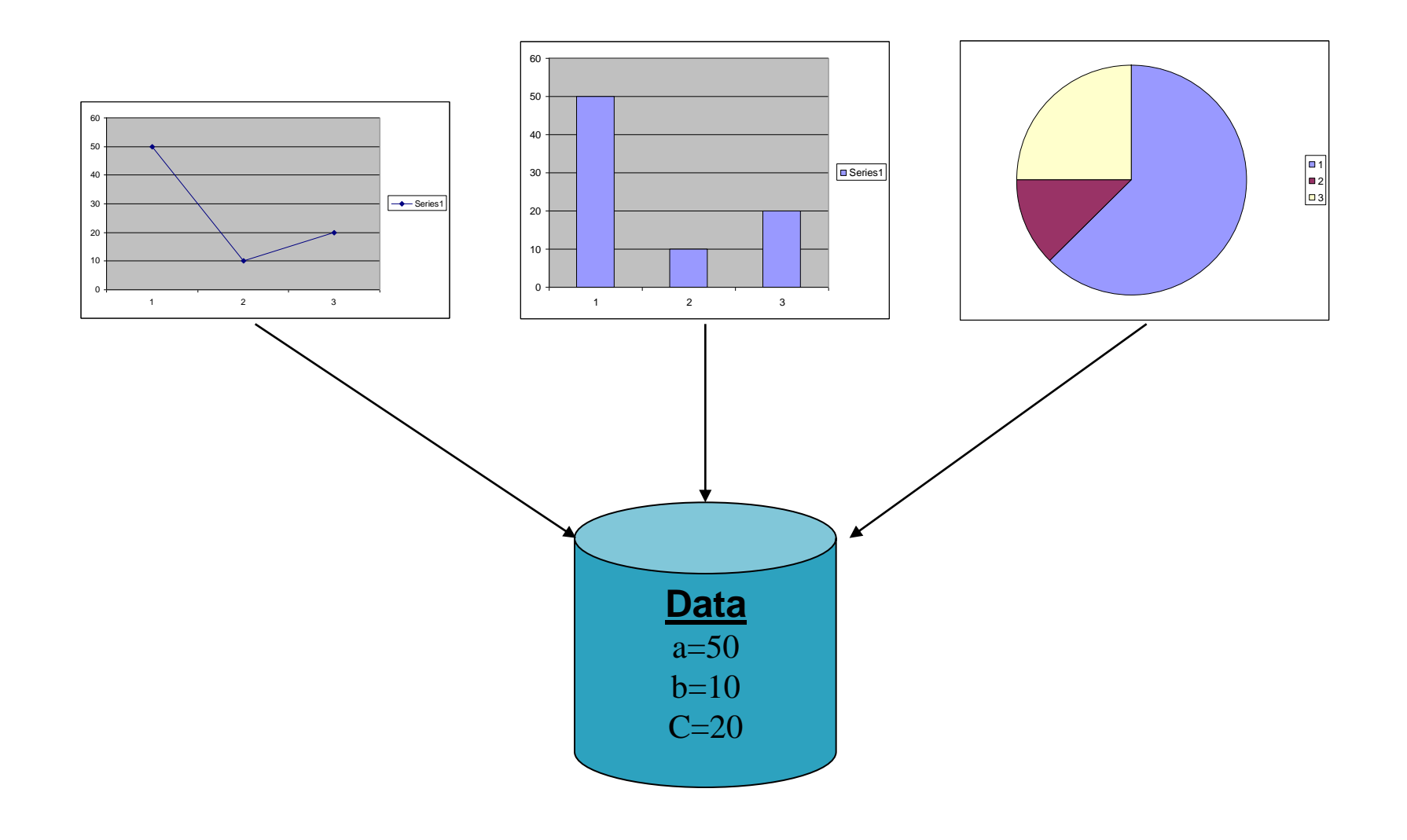

## Different Views (cont.)

- When the data changes, all views should change
	- Views dependant on data
- Views may vary, more added in the future
- Data store implementation may changes
- We want:
	- Separate the data aspect from the view one
	- Notify views upon change in data

### תבנית העיצוב Observer

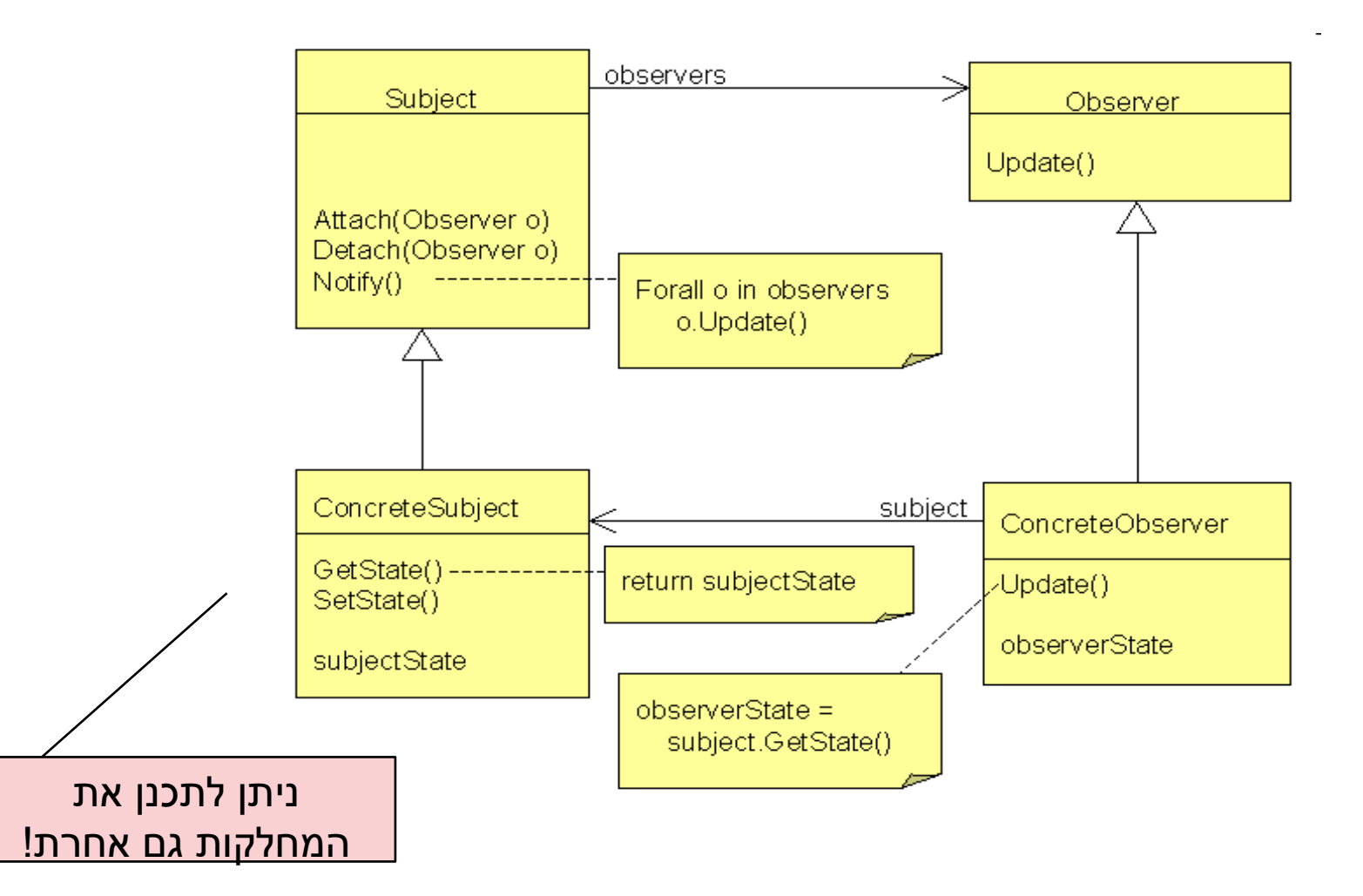

# Observer בג'אווה

- ג'אווה מספקת לנו מנשק [Observer,](http://docs.oracle.com/javase/7/docs/api/index.html?java/util/Observer.html) ומחלקה [Observable](http://docs.oracle.com/javase/7/docs/api/index.html?java/util/Observable.html)
	- נממש את Observer
- כדי ליצור subject, נכתוב מחלקה שיורשת מ-Observable. כבר נתונים לנו
	- הוספה והסרה של Observers
	- מסירת ההודעה ל- Observers הרשומים

### **Observer**

java.util

**Interface Observer** 

#### public interface Observer

A class can implement the Observer interface when it wants to be informed of changes in observable objects.

**7**

Since:

**JDK1.0** 

See Also:

Observable

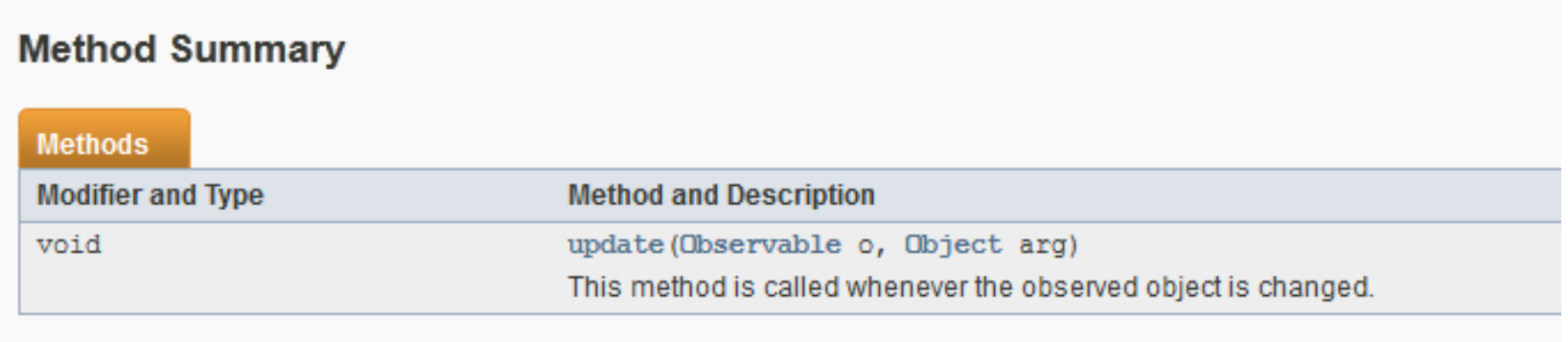

## **Observable**

#### **Method Summary**

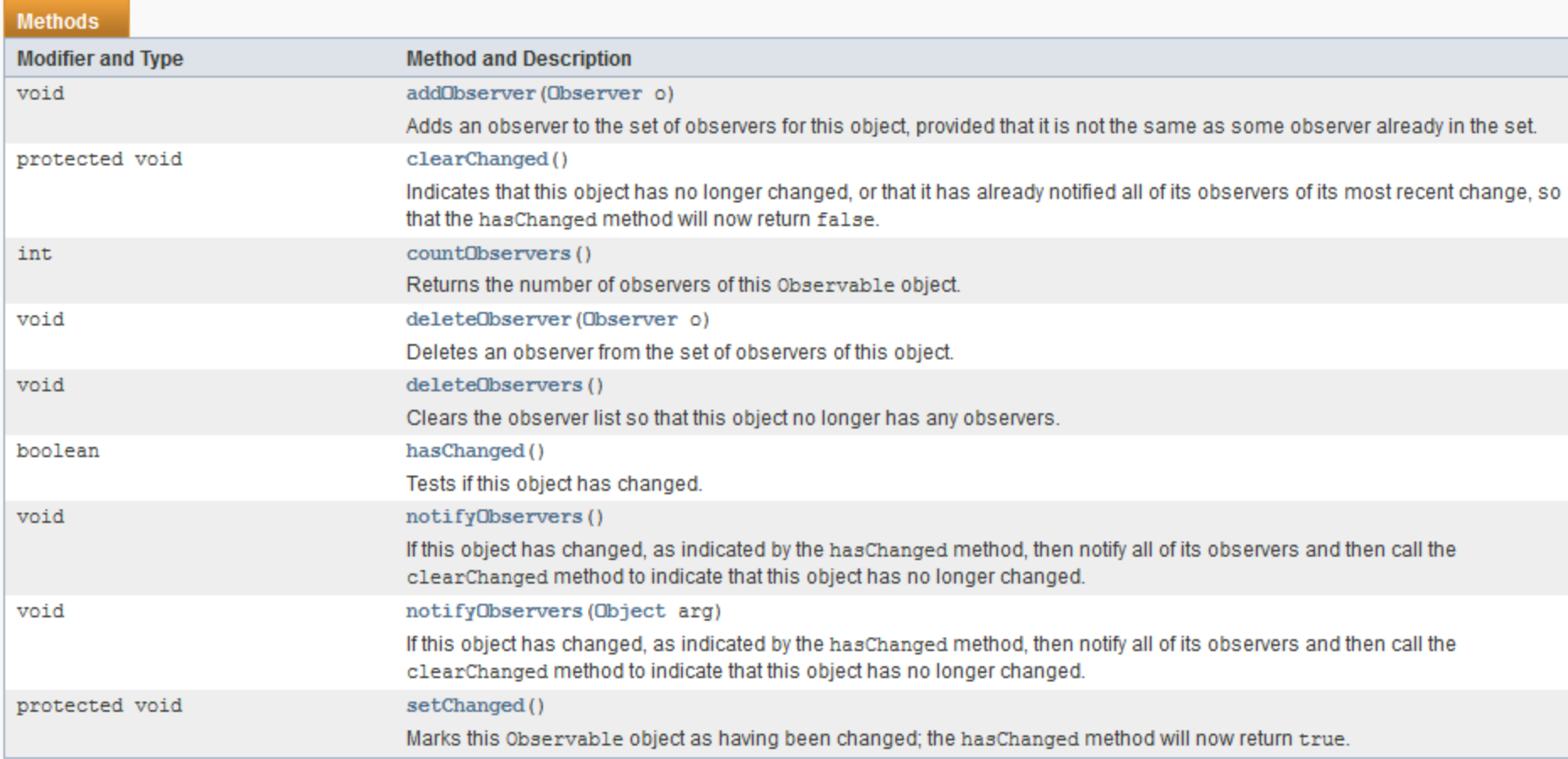

#### Methods inherited from class java.lang.Object

clone, equals, finalize, getClass, hashCode, notify, notifyAll, toString, wait, wait, wait

**8**

### Observable and Observer

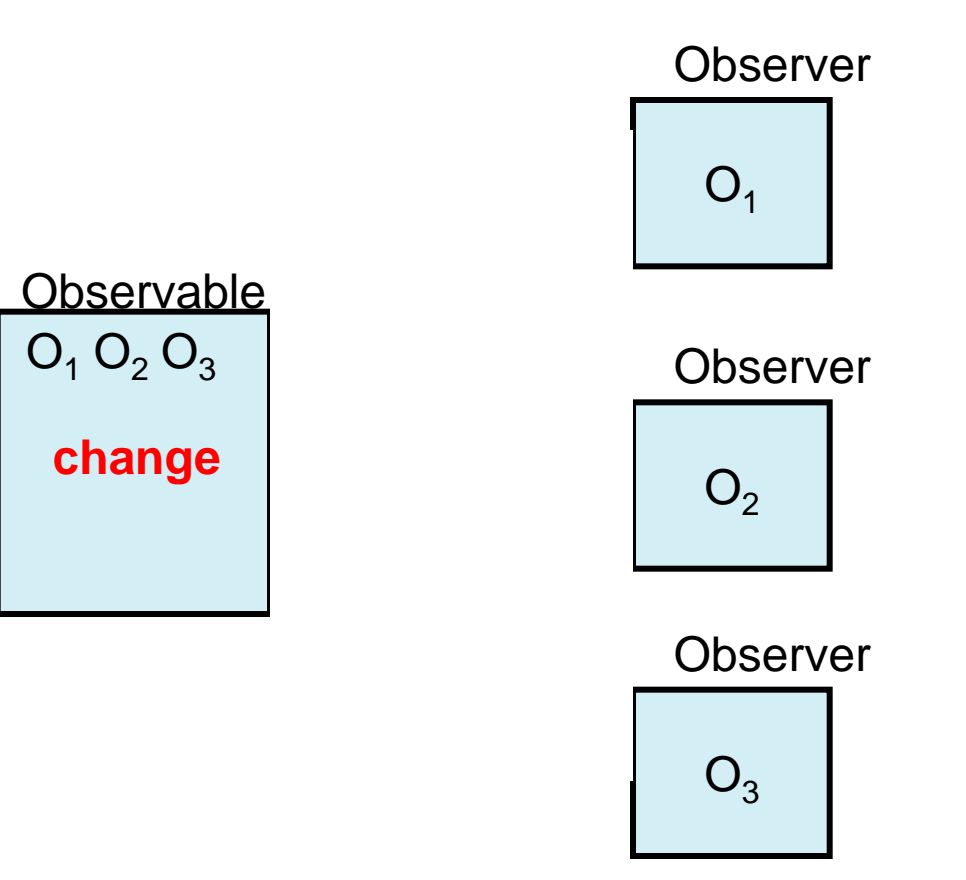

### Example Code - Subject

```
public class IntegerDataBag extends Observable
         implements Iterable<Integer> {
    private ArrayList<Integer> list = new ArrayList<Integer>();
    public void add( Integer i ) {
         list.add(i);
         setChanged();
         notifyObservers();
     }
    public Iterator<Integer> iterator() {
         return list.iterator();
     }
     public Integer remove( int index ) {
         if( index < list.size() ) {
             Integer i = list.remove( index );
             setChanged();
             notifyObservers();
             return i;
 }
         return null;
 }
}
```
### Example Code - Observer

**public class IntegerAdder implements Observer {**

 **...**

**}**

```
 private IntegerDataBag bag;
    public IntegerAdder( IntegerDataBag bag ) {
         this.bag = bag; 
         bag.addObserver( this );
     }
    public void update(Observable o, Object arg) {
         if (o == bag) {
             println("The contents of the IntegerDataBag have changed.");
             int sum = 0;
             for (Integer i : bag) {
                 sum += i;
 }
             println("The new sum of the integers is: " + sum);
         }
     }
```